# **pixbet facebook**

- 1. pixbet facebook
- 2. pixbet facebook :campo minado pixbet
- 3. pixbet facebook :site stake apostas

# **pixbet facebook**

Resumo:

**pixbet facebook : Explore as emoções das apostas em fauna.vet.br. Registre-se e receba um presente exclusivo!** 

contente:

# **Quantos saques pode Fazer por dia no Luva Bet?**

Uma parte de agora a tradição sobre esse pressuposto que é ser entre você e o banco destino, tudo bem? Lembre-se doque saques só podem para realizar os seus objetivos na pixbet facebook vida Luva ou apenas poder fazer um cadastro 24horas.

#### **Entenda melhor**

- Os sábados são limitados a 1 por dia pelo conta. Isso significa que você não pode fazer coisas diferentes do seu cotidiano
- O limite de saque é 24 horas. Iso significa que você precisará esperar24 horas apóes o último sábado para fazer fora do mercado
- A conta Luva é a única Conta que você pode usar para fazer saques. Não está disponível Fazer Sacos Para Contas Bancárias Externas

## **Tópicos Relacionado**

- [vaidebet e do gusttavo lima](/vaidebet-e-do-gusttavo-lima-2024-07-07-id-48381.pdf)
- [app da estrela bet](/app-da-estrela-bet-2024-07-07-id-6355.html)
- [esporte bet tennis](/esporte-bet-tennis-2024-07-07-id-24509.html)

#### **Encerrado**

Lembre-se de que os saques só podem ser realizados para o mesmo titular da pixbet facebook conta Luva e Só pode realizar um cada 24horas. Caso contrário, você não poderá fazer fazer ou salvar

#### **Informações do Saque Detalhe**

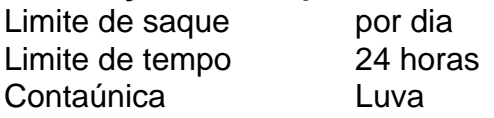

[betway online casino baixar](https://www.dimen.com.br/betway-online-casino-baixar-2024-07-07-id-12632.html)

A nica forma de garantir a aposta grtis da Pixbet apostar no placar exato.

Para sacar os ganhos, preciso cumprir um rollover de 10x o valor do bnus. Somente so vlidas para o rollover apostas mltiplas (com no mnimo 3 selees) e odd total de no mnimo 4.80 ou 1.60 por seleo. Apostas simples e sistema no contam para o rollover. A aposta mxima com saldo de bnus de R\$ 10.000.

Fundada na Paraba pelo empresrio Ernildo Jnior, h mais de dez anos, a Pixbet uma das maiores casas de apostas do Pas.

# **pixbet facebook :campo minado pixbet**

há 4 dias - An Space Pay Pixbet: Dimen, Cheio de Surpresas e Diversão!

AnSpacePay é uma empresa nascente que presta serviços de Intermediação de Pagamentos e possui uma plataforma eletrônica segura e de alta performance. Ela oferece diversão ilimitada nas Casas de Apostas, como a Pixbet, garantindo saques rápidos e fáceis. No entanto, existem algumas informações importantes que você precisa saber sobre essas plataformas para evitar quaisquer inconveniências.

Fez um Depósito na Pixbet

Em 16 de fev. de 2024, um usuário relatou em pixbet facebook um fórum que fez um depósito de R\$ 50,00 na Pixbet, mas o valor não constava no site. No entanto, foi confirmado que o dinheiro havia chegado em pixbet facebook "An Space Pay Brokers". Nesse caso, o usuário deve contatar o service center imediatamente para solucionar o problema.

AnSpacePay e a Revolução na Pixbet

# **pixbet facebook**

Você está procurando maneiras de baixar Pixbet no seu iPhone? Não procure mais! Neste artigo, vamos guiá-lo através do processo para fazer o download e instalar a pimbete em pixbet facebook seus dispositivos iOS.

## **pixbet facebook**

O primeiro passo é baixar o aplicativo Pixbet na App Store. Abra a loja de aplicativos no seu iPhone e procure por "PixBet". Depois que você encontrar um app, clique em pixbet facebook "Obter" ao lado dele para começar com ele; A aplicação começará fazendo download do mesmo ou será solicitado à instalação da mesma!

## **Passo 2: Instale o aplicativo.**

Depois que o aplicativo terminar de baixar, você precisará instalá-lo. Toque no botão "Instalar" para iniciar a instalação do processo e instalará em pixbet facebook seu iPhone dentro alguns segundos

## **Passo 3: Inicie o aplicativo.**

Uma vez instalado o aplicativo, você pode iniciá-lo tocando no botão "Abrir". Você será levado para a página inicial da Pixbet onde poderá começar explorando os recursos do app.

## **Dicas e Truques**

• Verifique se o seu iPhone é compatível com a Pixbet antes de baixá-lo. Você pode verificar

pixbet facebook compatibilidade verificando na App Store, as descrições do aplicativo e os detalhes da aplicação que você está usando para baixar este produto no app store

- Se você encontrar algum problema durante o processo de instalação, tente reiniciar seu iPhone ou reinstalar a aplicação.
- Você pode personalizar as configurações do aplicativo para atender às suas preferências. Vá até o app "Configurações" no seu iPhone e selecione a opção "Pixbet" (Apostas) ou clique em pixbet facebook Configurações da aplicação, que será exibida na tela de configuração abaixo:

# **Conclusão**

É isso! Você baixou e instalou com sucesso o Pixbet no seu iPhone. Com esses passos fáceis de seguir, você pode começar a aproveitar os recursos do aplicativo ou as funcionalidades dele mesmo para personalizar pixbet facebook experiência

# **pixbet facebook :site stake apostas**

Três turistas espanhóis e um afegão foram mortos por atiradores no centro do Afeganistão nesta sexta-feira, disseram autoridades talibãs na primeira tentativa de ataque fatal contra os visitantes desde que o Taleban tomou posse pixbet facebook 2024.

Outros quatro estrangeiros e três afegãos também ficaram feridos no tiroteio na província de Bamiyan, um trecho sereno dos vales. lagos a noroeste da capital Cabul...

O tiroteio ocorreu por volta das 17h30, quando pelo menos um atirador abriu fogo contra o grupo de turistas que deixaram uma bazar na capital da província. testemunhas disseram Safiullah Rayed diretor do departamento para informações sobre a Província Bamiyan disse os mortos eram espanhóis nacionais

Quatro pessoas foram presas pixbet facebook conexão com o ataque, disseram autoridades. Nenhum grupo reivindicou a responsabilidade por isso...

O governo "condena fortemente este acidente, expressa seus sentimentos profundos às famílias das vítimas e garante que todos os criminosos serão encontrados", disse Abdul Mateen Qani. O ataque ocorre quando as autoridades do Taliban tentaram atrair turistas estrangeiros para o Afeganistão na esperança de reforçar a economia e renovar imagem no cenário internacional. Autoridades ocidentais têm criticado restrições dos talibã sobre mulheres, quase três anos desde que os talibans tomaram poder nenhum país reconhece oficialmente seu governo!

No mês passado, funcionários do Taliban abriram um instituto de turismo e hospitalidade apoiado pelo governo para construir a infraestrutura turística no país. Eles também tentaram garantir às agências turísticas que o País é seguro aos estrangeiros apesar da persistente ameaça dos afiliados ao Estado Islâmico na região que realizaram ataques ocasionais pixbet facebook Afeganistão nos últimos anos –e buscaram desestabilizar os governos".

Durante os anos 1960 e 1970, o Afeganistão fazia parte do chamado "Trilha Hippy" terrestre pixbet facebook toda a Ásia. Estrangeiros foram atraídos para as ricas paisagens naturais, mesquita centenárias de profundidade no país ou antigas relíquiaS Relíquia: Bamiyan onde ocorreu na sexta-feira um tiroteio é lar dos restos mortais das budas gigantes que se espalharam por uma falésia com 1.500 Anos atrás; além disso foi destruído pelo Talibã durante pixbet facebook primeira visita ao governo da província (em inglês).

O turismo no Afeganistão diminuiu após a invasão soviética pixbet facebook 1979 e as décadas violentas que se seguiram. Mas depois do fim da guerra liderada pelos EUA, de 2024 para 201 displaystyle 169#290>e relativa calma voltou ao país também fez alguns estrangeiros turistas! Em 2024, cerca de 700 turistas estrangeiros visitaram o país pixbet facebook Cabul. Esse número subiu para 2.300 pessoas até 2024 e chegou a 7.000 no ano passado!

"Este incidente pode assustar outros turistas que querem vir para o Afeganistão", disse Mohammad Saeed, chefe da Direção de Turismo pixbet facebook Cabul.

Author: fauna.vet.br Subject: pixbet facebook Keywords: pixbet facebook Update: 2024/7/7 23:43:53